## PHP: PHP

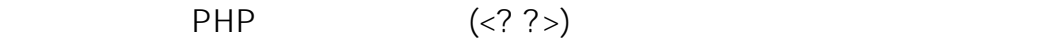

Webmin php.ini

## 1 [  $\qquad$  ] [ PHP Configuration ] [ Manage ]

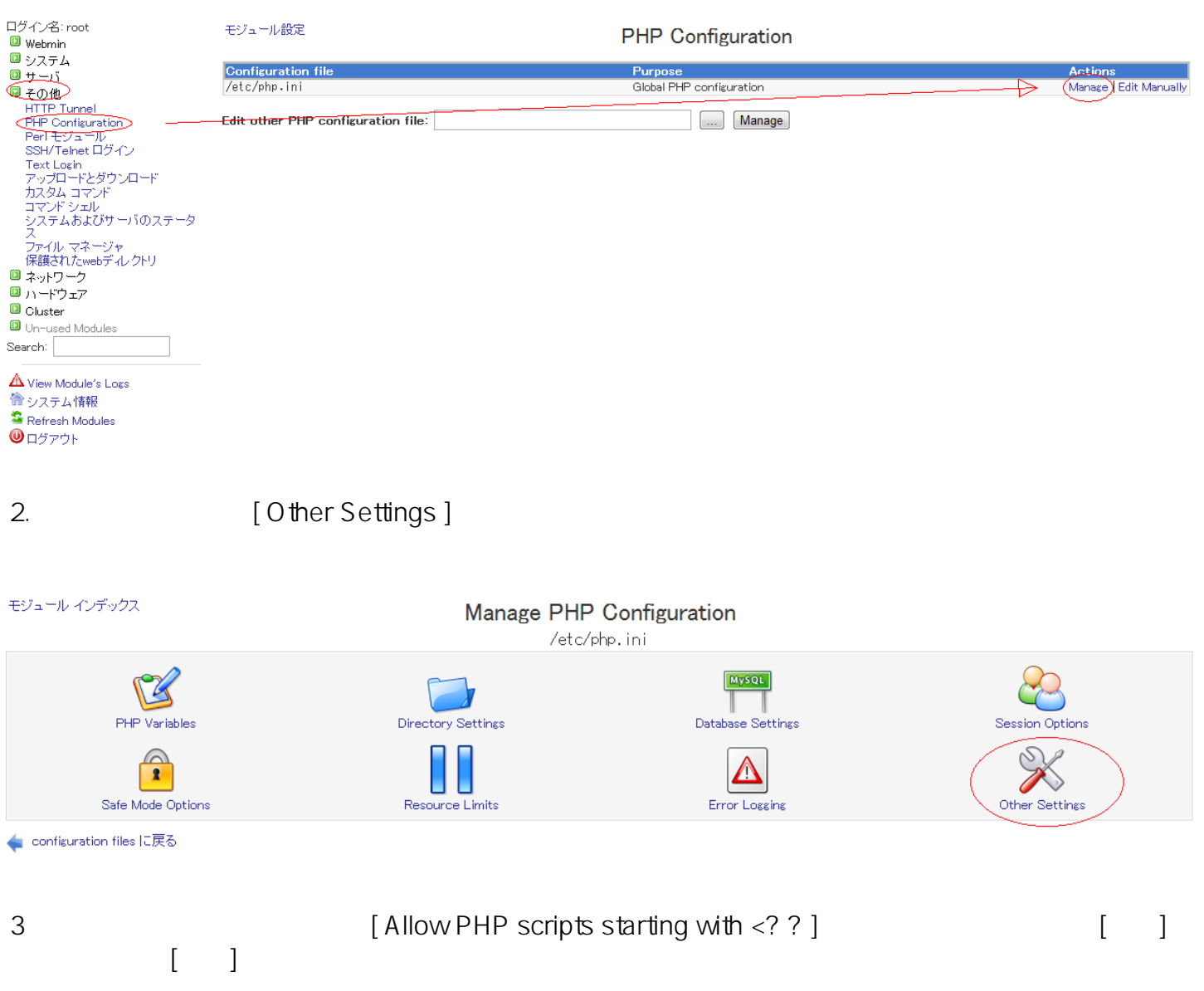

## PHP: PHP

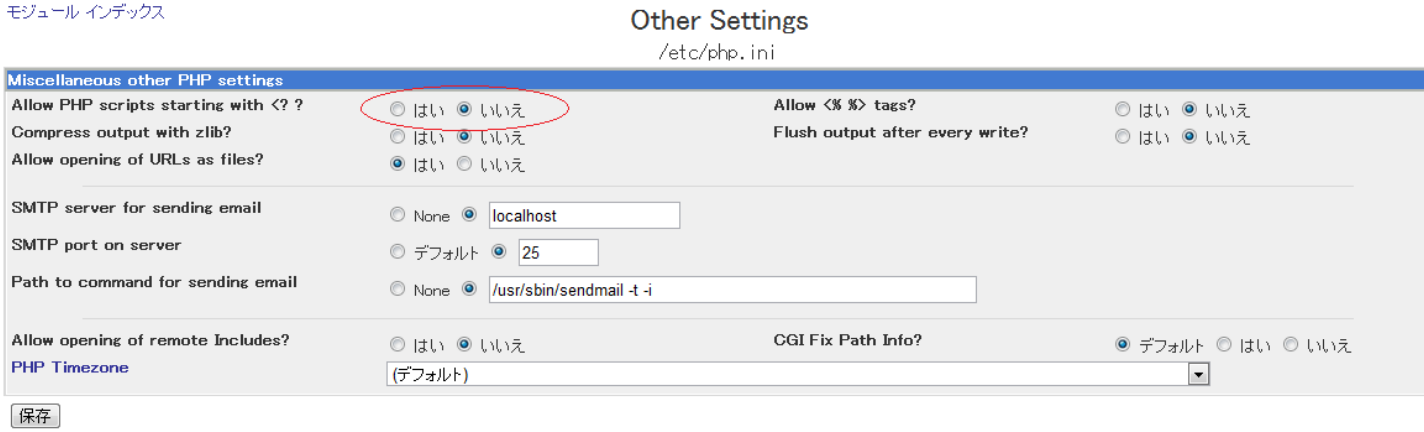

ID: #1064 : Prox System design  $: 2015 - 04 - 1603.39$